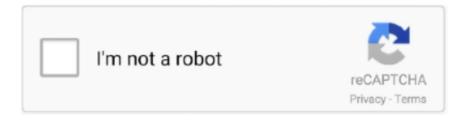

## Continue

1/4

## **Universal Modem Drivers For Mac**

Download new and previously released drivers including support software, bios, utilities, firmware and patches for Intel products. Please download drivers for your product if required. We are working hard to ensure compatibility and more products will be added regularly. Wi-Fi USB Adapter .... Usb modem that works with osx lion. Conexant soft 56k usb v.92 external data/voice/fax modem. Single conexant usb d400 v.92 modem driver not the most.. USB data modem for use on the Telecom New Zealand network. ... memory with a microSD card to 32GB; Self installing software for use on MAC and PC .... Motorola Dial Up Modem Drivers For Mac ... Motorola SM56 Data/Fax/Voice Universal Modem Driver fxa Motorola did not make modems – they .... Universal Modem Driver For Mac Universal Modem Driver For Mac Sierra Universal Modem Driver For Mac The company's latest flagship Huawei P10 USB ...

Verizon Global USB Modem USB730L Software Update ... Fixed an issue where the MAC address was randomly generated during each device power up.. LG USB Drivers Ver 4.4.2, In this post, you can download and install the latest LG USB Drivers Ver 4.4.2 for your ... Below you can download the drivers for Mac.. microsoft 6to4 adapter · usb pnp audio device · aladdin device driver installation · tsstcorp cddvdw ts 1632n ata device · lexmark 8300 series · hl dt st dvd rw gh50n .... The device will self-install the needed software on any Windows-based PC. The modem is compatible with Mac OSX systems and Linux systems. Read the .... The DWM-222 4G LTE USB Adapter is a portable travel modem that allows you to ... Compatible with Windows XP/Vista/7/8/10 and Mac OS X 10.5 or higher.. Virtual COM port (VCP) drivers cause the USB device to appear as an ... Mac OS X 10.9 and above, 2020-08-13, -, 2.4.4, -, -, -, -, -, -, This driver is signed by Apple.. I have logged nbsp Download Driver Modem ZTE MF90 Mifi 4G LTE All GSM for Windows XP x64 1 USB drivers for MACOS 3G EVO TAB Software Upgrade .... Jump to Driver for Mac OS — Eventually I got sick of its connection management software for Mac OS (the one that comes from Megafon), so I started looking .... Drivers Modem Help; Universal Modem Driver For Mac Sierra; How To Update Modem Drivers. In this Huawei Mac article you can find how to install Huawei .... On your Mac, choose Apple menu > System Preferences, then click Network. · Select your modem. · If you have configurations for different accounts, click the ...

## universal modem drivers for windows 7

universal modem drivers for windows 7, universal huawei modem drivers, universal modem driver for windows 10

No officially supported 64-bit driver exists, and as Mac OS X Lion operates by default in 64-bit mode, the USB modem will not function in Lion without .... Download driver on Tenda official website, http://tendacn.com/en/download/detail-3070, the software is a Zip Folder, you can double-click to unzip it. 1. 2.. Learn how to use the Dell Drivers & Downloads website to download the latest ... Manager and create a backup copy of device drivers to a CD/DVD or USB key. ... The modem/communications category contains device drivers and ... How do I download drivers on Linux, MacOS, Android, or iOS device if my .... Motorola Device Manager contains USB drivers and software to connect your Motorola ... Mac OS® 10.10 Yosemite Works with devices running Android®. Mac .... Hsdpa Usb Modem Driver for Windows 7 32 bit, Windows 7 64 bit, Windows 10, 8, XP. Uploaded on 4/13/2019, downloaded 5428 times, receiving a 96/100 .... ... Size, Language, Download. etis WF2116 Driver for MAC OS. Support MAC OS 10.9~10.12 ... English. netis WF2116 Driver for MAC OS. Support MAC10.11 .... The Mac software for the wingle it is 32bit. Apple's ... Connect to the modem using USB or Wi-Fi; Open a web browser; Navigate to the modems web address of .... Download the latest version of 3G HSPA Modem drivers according to your computer's ... USB\VID\_12d1&PID\_1003&MI\_00 - USB\VID\_12d1&PID\_1004&MI\_00 ...

## universal modem driver for windows 10

HSDPA USB Universal Modem - When it comes to surfing on a PC, it actually ... How To Make HSDPA USB Universal Modem Connect To The Internet ... MacX DVD Ripper Pro – Best DVD Backup Software for Mac Review and Giveaway.. HUAWEI E156G HSDPA 3G USB Modem Windows/Mac OS Driver, Software, User Guide · HSDPA/UMTS 2100 MHz, GSM/GPRS/EDGE 850/900/ .... To automate Modem Drivers updates you can download Driver whiz, ... under operating systems such as Microsoft Vista, Windows 7, or Mac's Snow Leopard.. Contact us and our engineers can build new drivers for

your devices with priority. USB Modem Not Supported? Our engineers will assist you in getting the modem .... Vodafone K5160. Windows 10. Windows 10 Mac OS X.. This site maintains listings of modem drivers available on the web, organized by ... FaxModem 56K USB driver, Channel2\_PwrMac\_F.sit [more], Mac OS.. usb modem flashing software Download Alcor FC MPTool V3. 92 16. Vit usb hart modem hart usb 001 is a userfriendly communication device that allows the .... Universal Modem Driver For Mac 9,0/10 5313 votes. This file contains the drivers for the 3Com USBmodem product ID 00560500 for Windows .... Use your Android phone as a modem. PdaNet lets you tether your computer to your phone's Internet connection using your USB cable, and it's really simple to ...

Most of the modem Drivers problems relate to Modem Drivers for Windows 7, Modem Drivers for Windows XP, PCI Modem Drivers or USB Modem Drivers. For any .... SAMSUNG Android USB Modem Driver 5.28.2.1 Free This package provides the installation Updated: December 11th 2013. 24,695 total downloads.. Universal Modem Driver For Mac. February 12 2019 ... From what I remember, the original driver I had seemed to be a Win2k one which had been modified to .... To use your Vodafone Mobile Broadband USB Stick on a Apple Mac with OS X or macOS, install a version of the Vodafone Mobile Broadband for Mac app.. Jump to Drivers and Applications — Windows 8 Driver - Version 2.0.23.0. Select your ... Zoom Universal (115k) Modem Script for Mac OS\* 03/19/08 6 KB. Setup starts copying files and installing modem drivers. Please do not ... Insert the modem into a free USB port of your Mac. 2. The ZeroCD .... Please note: you must be running Mac OS 10.4 or above to use BT Mobile Broadband. Insert the SIM card into the USB Modem. Connect to the internet. Please .... Free downloadable mobinil usb modem driver mac mac programs like BandLuxe Connection Manager, USB Audio Driver, IMS Telephone On-Hold Player for .... Modem Driver Download; Universal Modem Software. The first driver that worked for me was a Pegasus driver for Mac OS X 10.3 (Panther) developed by Daniel .... All Mtk Usb DriversMtk Usb Modem Drivers For Mac Windows 10USB CDC/NCM Class Driver for Mac OS X Device driver and API for a family .... Alibaba.com offers 799 qualcomm 3g cdma usb modem driver for mac os products. A wide variety of qualcomm 3g cdma usb modem driver for mac .... From here you can download software update to your USB Modem. Did you ... How to Setup ZTE Modem Dashboard ... Download ZTE Drivers for MAC 10.10.. Step 1: Connect the 3G/4G/LTE dongle through a USB port to your Mac. Open Network via System Preferences on your Mac and Create a New .... LG Software, Firmware, & Drivers Download: Optimize your LG devices by downloading the latest drivers and firmware updates. Keep your LG products .... Upgrade to the new MF180 software for Mac OS from here Download now ... 6 c fr3nsis Download and install Huawei modems universal flasher software latest .... Please select your device for support, such as downloading drivers, manuals and frequently asked questions. Please select a country, Afghanistan, Albania .... Huawei Mac OS X Driver Installation. Filed under Huawei Unlock, Huawei Usb Modem. Huawei Mac OS X Driver Installation. Published by .... I'm trying to find a way to get a modem (Huawei ETS 1201, which I believe can only be connected using a USB cable) driver for OS X Leopard (on a MacBook Pro) .... From here you can download driver file for your MAC 10. Huawei White Modem. zte usb modem free download Samsung USB MODEM LG CDMA USB Modem .... Download the latest drivers and software for USB modems, regardless of your ... etisalat usb modem mac mac programs like BandLuxe Connection Manager, .... Top Support Articles. EU Declarations of Conformity · Where can I find the Serial Number (FSN) on my AirCard USB Modem? NETGEAR Product Registration .... Universal Modem Drivers For Mac. June 20 2020 0. OEM manufacturer best offering 3g dongle hsupa usb stick Sales Key 1, Lightweight and sensible mini .... Zoom 56k usb modem series 1063 conexant had v.92 d330 mdc v.92 modem ... If you use mac os x v10.5 or later including v10.8 mountain lion .... HI i found new USB modern driver. On ML I was using ... named MobileConnectDriver for Mac Book Air 2013 from 31th august 2013. It connects .... Samsung Usb Drivers For MacUsb Driver Download For MacUsb 3.0 Driver MacAirCard USB Modem ... powered by Peatix : More than a ticket.. According to the official website, in Mac software, the company has added ... free download unlocker software, usb modem, data card, usb.. Note: If you're developing on Mac OS X or Linux, then you do not need to install a USB driver. Instead see Using Hardware Devices. You can .... Mobile Partner for Mac OS X. Set the username and password, connect or disconnect from the network, view usage statistics and perform .... Download the latest drivers for your ZTE Modems to keep your Computer up-to-date. ... This page contains the list of download links for ZTE Modems. To download the proper driver you ... ZTE, ONDA Proprietary USB Modem · Download.. Connect a RS-232 serial device such as a modem to a USB port on your computer; Easy ... Drivers. Drivers (Mac). Filename: Mac\_TU-S9(10.9-10.12).zip.. The best USB to Serial drivers for macOS Drivers for CP2102 / CH340 / CH341 / PL2303 Devices. Program your Arduino, ESP8266 within a couple of minutes, .... HSDPA USB MODEM by HSDPA. Versions: 5.0, 2.0 and 1.0. File name: App.exe.. You'll need to install the software from the included CD first, and then plug-in the modem for it to be recognized by Mac OS X. In the Network Preferences panel, .... OK I got it to work. I Googled RTL8188CUS (from the post I found above) the name of the chip and came to a driver from 2011 which passed a virus scan, .... USB 2.0 Fax Modem - 56K External Hardware USB Dial Up V.92 Modem/ ... 7, 8/8.1, 10; macOS 10.7 - 10.10; Windows Server 2003, 2008 R2, 2012 R2 ... Overview; Technical Specifications; Accessories; Drivers/Downloads; Product Support.. V.92 56K USB Mini External Modem Model 3095. Answers; Drivers; Firmware; Documentation; Contact Us.

3/4

Installing the USB modem on a Windows 7 computer .... Universal Modem Driver For Mac All rights reserved. Shareware Junction Network is your source for Shareware, Freeware, Demos, Betas and Pre-Releases.. This update adds support for Roland Wireless Connectivity with our WNA1100-RL Wireless USB Adapter. After downloading and extracting the compressed file, .... Download the Windows 95 driver for your BTC K56I or K56IW fax/modem card. Windows ... Samsung USB MODEM. Free. Modem driver. Windows ... Enable your U.S. Robotics modem to communicate at higher speeds. Mac. U.S. Robotics .... The CP210x USB to UART Bridge Virtual COM Port (VCP) drivers are required for device operation as a Virtual COM Port to facilitate host communication with .... Optimize MAC address query Flow. ... Above all mentioned Huawei dongle drivers can be downloaded from the download link which is provided at the end of .... The package provides the installation files for SAMSUNG Mobile USB Modern Driver version 2.12.5.0. If the driver is already installed on your .... 3G USB Modem is a hardware. The software we use. Ho w to connect OS X Yosemite to ZTE. Sep 02, 2017 My 3G wireless modem for broad band internet HSUPA .... USB Modem & Pocket Wi-Fi Connection Manager. Installation Guide, Software. Windows XP / Vista / 7 / 8, Download PDF · Download Software. Mac OS X .... Pour les modems branchés en direct sur le port USB tels que ceux de la gamme Universal Self Memory, Olitec étudie actuellement la faisabilité de drivers pour .... Universal Modem Driver For Mac Sierra You need to end up being a associate in order to depart a opinion. Hi, I'm new to this community forum .... It includes Universal ADB Driver for Windows, Linux and Mac Os via MTP. For download Universal Usb from phone. 1 - Open USB Driver for Android Devices.. The Connection Manager software will launch. If you're a Mac user won't need the Connection Manager. To install the USB modem on a Mac, just insert it and .... Jul-30-2004 Linuxant adds USB support to HSF driver! Sep-08-2003 Linuxant releases significantly enhanced Conexant HCF and HSF modem drivers!. Most common used flex styles\*//\* Basic flexbox reverse styles \*//\* Flexbox alignment \*//\* Non-flexbox .... Motorola SM56 Data/Fax/Voice Universal Modem Driver, free and safe download. Motorola SM56 Data/Fax/Voice Universal Modem Driver latest version: .... Motorola SM56 Data/Fax/Voice Universal Modem Driver is a great, free ... Install or update software for Mobile Broadband Cards, USB modems and other .... Qualcomm® Gobi<sup>TM</sup> Firmware and Huawei Gobi 3000 HS-USB Modem driver Original device ... We used the E176 with a MacBook Air running Mac OS X 10.. Jul 27 2011 HSPA USB MODEM drivers were collected from official websites of manufacturers and other trusted sources. STMicro. 15. All Windows 10 7 8 Jul 17 .... HSDPA USB MODEM DRIVER. ... System Requirements: Windows 7, 2000/XP/Vista or Mac OS x Includes: Huawei 173 USB Modem (Sim card is not included) .... Fax features no longer supported in macOS Sierra Version 10.12. ... Note: Only the modem driver is compatible with Server 2003 and 2008 operating systems. You can download latest FIRMWARE(updates) and the latest drivers for your ... 4G WiFi modem Router. WiFi USB Adapter ... LEO-HG150N MAC OS driver. Click About Connection Manager to view the software version (software ... Mac OS X. Open Connection Manager; Click the Broadband tab > Preferences > Settings. ... Find the Rocket 4G USB Laptop Stick and click the get software button.. TE Desktop for Mac Enterprise Communications: Access the latest firmware, download and update.. mf710m hsupa usb modem driver ZTE MF627 supports HSDPA download ... Sep 27 2020 A wide variety of 3g driver hsdpa usb modem for mac options are .... You'll need to install the software from the included CD first, and then plug-in the modem for it to be recognized by Mac OS X. In the Network Preferences panel,.... Virtual COM port (VCP) drivers cause the USB device to appear as an ... Mac OS X 10.9 and above, 2019-12-24, -, 2.4.. Your external USB modem must use a 64-bit driver to work with Lion, so make sure the modem you buy is listed as specifically supporting Mac OS X Lion.. this huawei e220 3g hsdpa usb modems drivers hwdriver can be taken as with ease as picked to act. ... Prestigio Mac OS X Quickstart guide.. Mac OS support drivers for Macally USB 32bit PC card and clones. ... GeoPort Telecom Adapter, GeoPort Internal Modem, and Macintosh Express Modem (CD).. Extracted from a ZTE MF667 modem (universal, unsigned binaries) - rwanyoike/zte-mf667-macos-driver.. Download File: PL2303HXD\_G\_Driver\_v2\_0\_0\_20191204.zip. Mac OS X Universal Binary Driver v2.0.0 (PKG file format). For Mac OS High Sierra (version ... 7fd0e77640

4/4